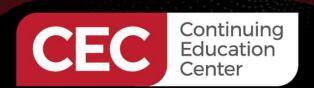

## **DesignNews**

#### **PLC-HMI Automation Applications**

## DAY 5 : HMI Fundamentals Part 2: TFT LCD Touch Screen

Sponsored by

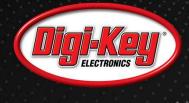

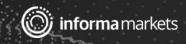

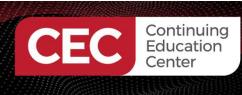

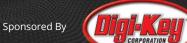

#### Webinar Logistics

- Turn on your system sound to hear the streaming presentation.
- If you have technical problems, click "Help" or submit a question asking for assistance.
- Participate in 'Group Chat' by maximizing the chat widget in your dock.

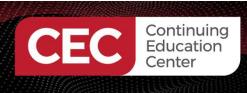

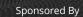

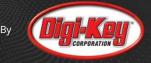

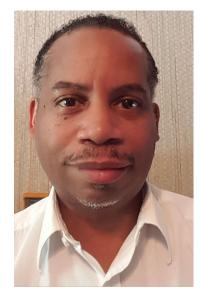

### Don Wilcher

Visit 'Lecturer Profile' in your console for more details.

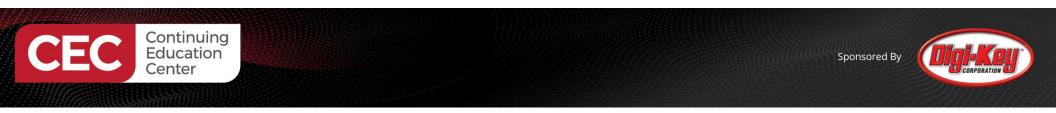

Course Kit: The ELEGOO Mega 2560 Project: The Most Complete Starter Kit w/Tutorial

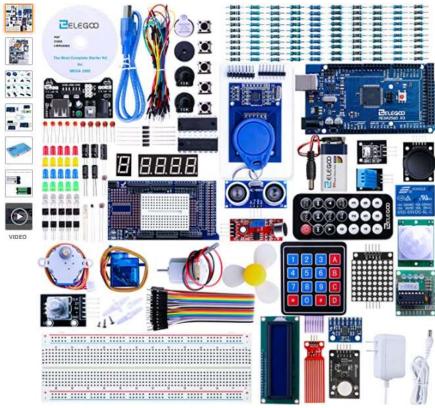

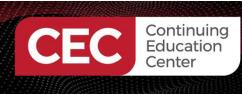

Course Components:

#### ELEGOO UNO R3 2.8 Inches TFT Touch Screen with SD Card Socket w/All Technical Data in CD for Arduino UNO R3

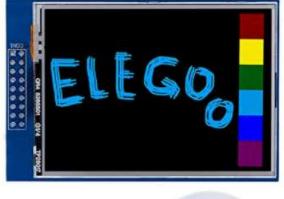

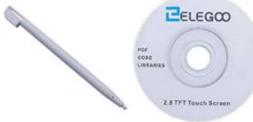

#### TWTADE SSR-40 DD 40A DC 3-32V to DC 5-60V SSR Solid State Relay + Heat Sink

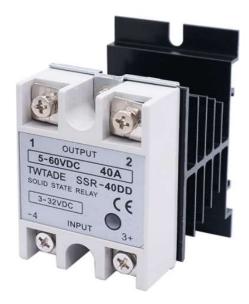

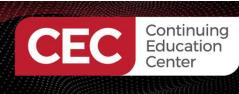

#### Agenda:

- •TFT LCD Touch Screen Basics
- •TFT LCD Touch Screen Types
  - a) Resistive
- b) CapacitiveMini Lab activities:
  - a) graphics
- b) text •Lab Project: TFT LCD Touch Screen Controller

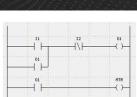

Sponsored By

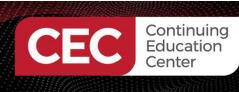

#### **TFT LCD Touch screen Basics**

A TFT LCD Touch screen is:

- a Thin Film Transistor (TFT) screen with a touch technology.
- designed to be active matrix. Active matrix:
  a) can retain certain pixels on the screen
  b) able to address other screen pixels using minimum
- able to display content and act as an interface device .
- an optoelectronic component that used organic LEDs (OLEDs) for touch screen illumination (backlighting).
- able to deliver sharp images.

Source: Techwalla: https://www.techwalla.com/articles/what-is-a-tft-touch-screen

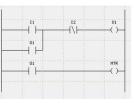

Sponsored By

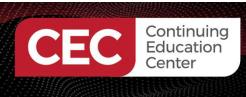

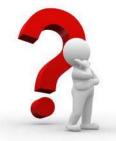

## **Question 1**

### Thin Fast Transistor is embedded within a touch screen. a) True b) False

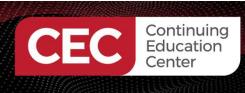

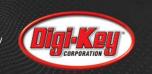

MTR

01

#### TFT LCD Touch screen Basics...

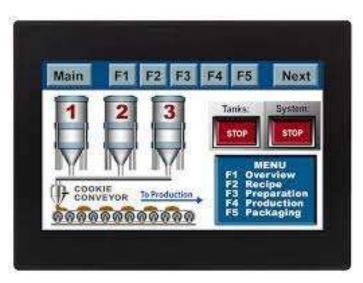

TFT LCD Touch screen examples

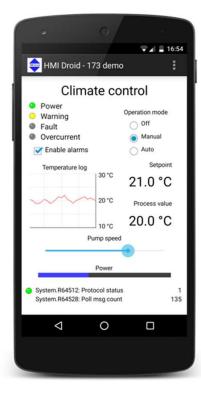

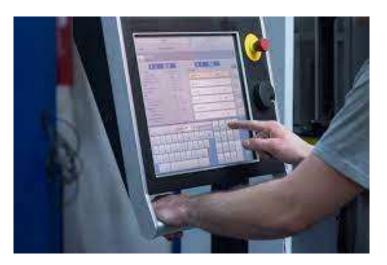

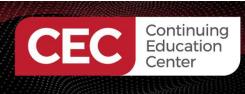

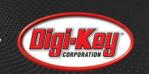

#### TFT LCD Touch screen Basics...

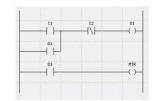

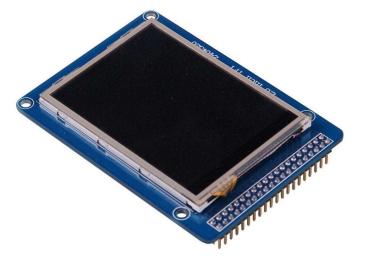

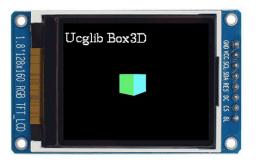

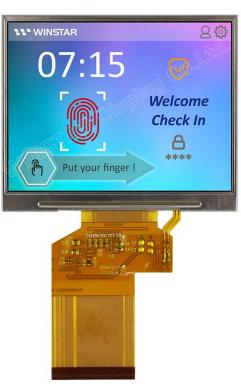

## TFT LCD Touch screen examples

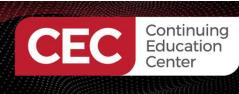

TFT LCD Touch screen Basics...

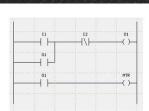

Sponsored By

A Thin Film Transistor is:

- a special type of metal oxide semiconductor field-effect transistor (MOSFET).
- made by depositing thin films of an active semiconductor, dielectric layer, and metallic contacts over a supporting substrate.

Glass is a common substrate used in TFT based LCDs.

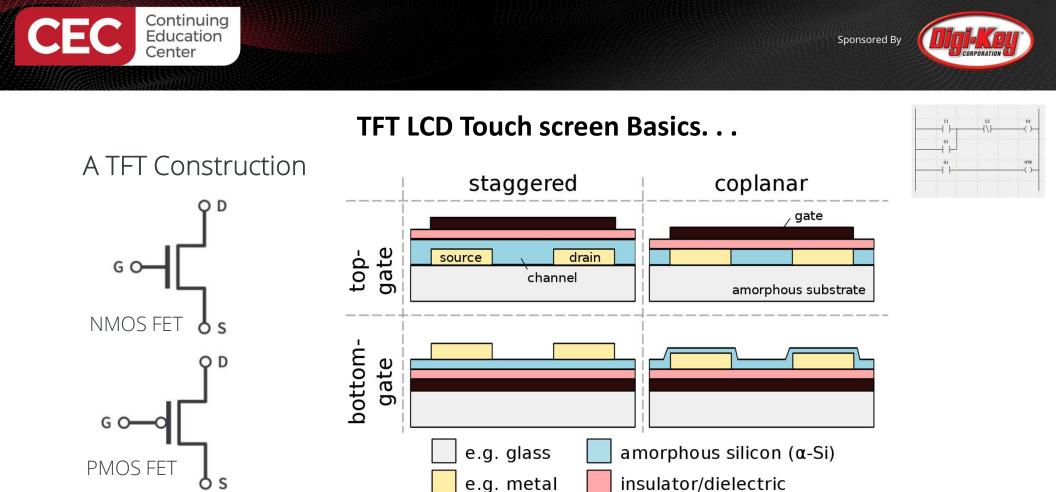

gate material (e.g. ITO)

Source: Thin Film Transistor: <u>https://en.wikipedia.org/wiki/Thin-film\_transistor</u>

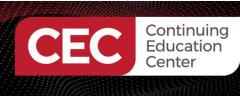

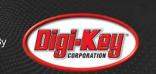

#### TFT LCD Touch screen Basic...

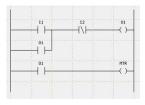

#### A TFT LCD Construction

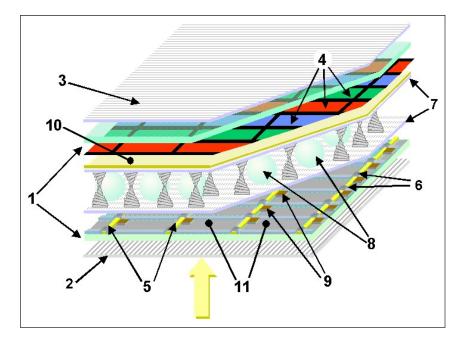

- 1 Glass plates
- · 2/3 Horizontal and vertical polarisers
- 4 RGB colour mask
- 5/6 Horizontal and vertical command lines
- 7 Rubbed polymer layer
- 8 Spacers
- 9 Thin-film transistors
- 10 Front electrode
- 11 Rear electrodes

Source: Thin Film Transistor: <u>https://en.wikipedia.org/wiki/Thin-film\_transistor</u>

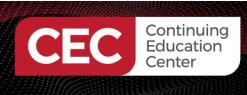

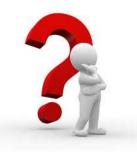

## Question 2 What transistor is used for a TFT?. a) MOSFET b) BJT c) none of the above

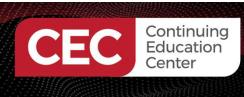

### Types of TFT LCD Touch screens

There are two variations of TFT LCD Touch screens: Resistive and Capacitive.

Resistive TFT LCD :

- a) touch screens consists of several very thin layers
- b) pressing the touch panel, top layer bends thus making contact with the bottom layer.
- c) Touch action closes a circuit thus allowing current flow.
- d) Effective as simple panel controls or keypad replacements.

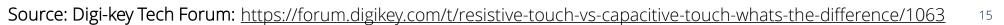

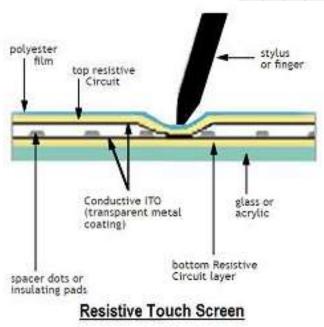

Sponsored By

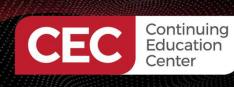

Sensing Lines

**Capacitve Touch Screen** 

Insulating Material

> Protectivi Collect

> > Glass Substrate with Driving and Sensing Line

> > > LCD TFT Driels

## DIGI-KEU

#### Types of TFT LCD Touch screens...

- Capacitive TFT LCD :
  - a) typically made of two layers
    - i. surface insulator
    - ii. Transparent conductive layer
  - b) human body (finger) is a conductor, when touch panel is touched, panel's electrostatic field is distorted.
  - c) Touch screen's controller can determine the distortion sends instructions to the system accordingly.
  - d) Capacitive Touch screens can accept Multitouch controls.

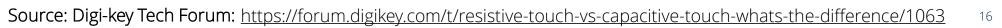

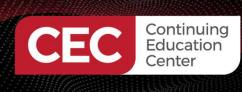

## DIGI-KEU

#### Types of TFT LCD Touch screens...

Comparisons:

|               | <b>Resistive Touch Screen</b>       | Capacitive Touch Screen                 |
|---------------|-------------------------------------|-----------------------------------------|
| Advantages    | Inexpensive                         | Higher touch sensitivity                |
|               | Better resistance to dust and water | Supports mulit-touch                    |
|               | Can be used with gloves             | Good visibility even in sunlight        |
| Disadvantages | Low touch sensitivity               | Cannot be used with most gloves         |
|               | Unable to support multi-touch       | More expensive                          |
|               | Poor visibility in sunlight         | Does not work well with pointed objects |

Source: Digi-key Tech Forum: https://forum.digikey.com/t/resistive-touch-vs-capacitive-touch-whats-the-difference/1063

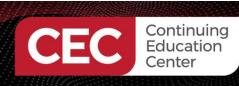

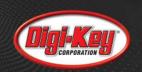

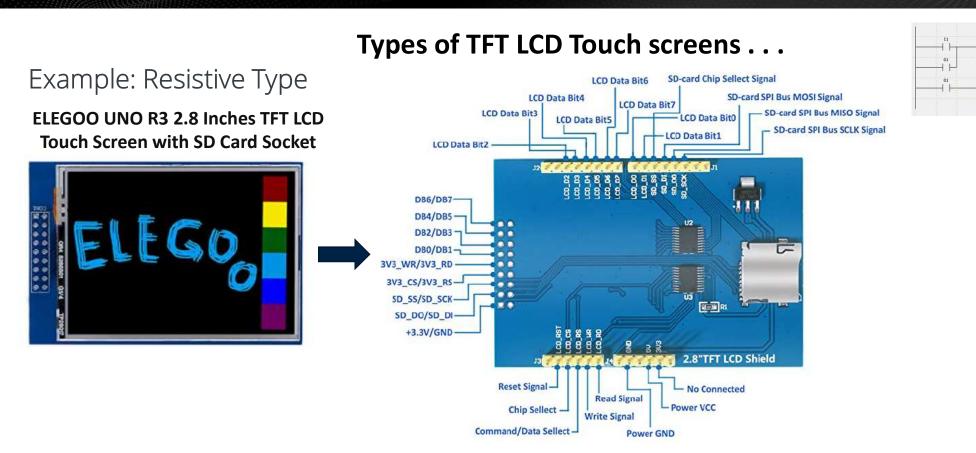

Source: Elegoo TFT Touch Screen: <u>https://www.elegoo.com/products/elegoo-2-8-inches-tft-touch-screen</u>

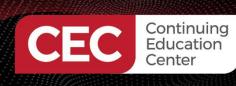

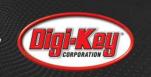

### Example: Resistive Type

ELEGOO UNO R3 2.8 Inches TFT LCD Touch Screen with SD Card Socket

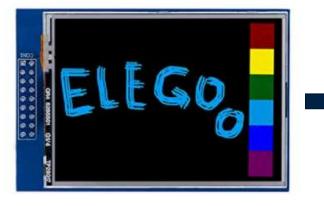

#### Types of TFT LCD Touch screens . . .

|                    |                                                                                                    |                | LCD Pins | instruction                 |
|--------------------|----------------------------------------------------------------------------------------------------|----------------|----------|-----------------------------|
|                    |                                                                                                    |                | LCD_RST  | Reset Signal                |
| 5                  |                                                                                                    | 5              | LCD_CS   | Chip Sellect                |
|                    |                                                                                                    |                | LCD_RS   | Command/Data Sellect        |
| LCD_RST            |                                                                                                    | LC0_02         | LCD_WR   | Write Signal                |
| LCO_RS             |                                                                                                    | LC0_03         | LCD_RD   | Read Signal                 |
| LCD_HR             |                                                                                                    | LC0_04         | GND      | Power GND                   |
| 1                  |                                                                                                    | LC0_06         | 5V       | Power VCC                   |
| END                |                                                                                                    | LC0_07         | 3V3      | No Connected                |
| 6                  |                                                                                                    | LC0_00         | LCD_D0   | LCD Data Bit0               |
| 0 5V<br>3V3        |                                                                                                    | 50_55          | LCD_D1   | LCD Data Bit1               |
| 1                  |                                                                                                    | SD_DT<br>SD_D0 | LCD_D2   | LCD Data Bit2               |
|                    | s: : s                                                                                                    | 50_50K         | LCD_D3   | LCD Data Bit3               |
| N                  | and the second second se | 0              | LCD_D4   | LCD Data Bit4               |
| Ĩ.                 |                                                                                                    | <b>_</b>       | LCD_D5   | LCD Data Bit5               |
| 4                  |                                                                                                    |                | LCD_D6   | LCD Data Bit6               |
| 5                  | COMMUNICATION OF THE OWNER                                                                                                    | ÷8.            | LCD_D7   | LCD Data Bit7               |
| s                  | W [.]                                                                                                    |                | SD_SS    | SD-card Chip Sellect Signal |
| 2.8"TFT LCD Shield | · · ·                                                                                                    |                | SD_DI    | SD-card SPI Bus MOSI Signal |
| <b>a</b>           |                                                                                                    |                | SD_DO    | SD-card SPI Bus MISO Signal |
|                    |                                                                                                    |                | SD_SCK   | SD-card SPI Bus SCLK Signal |

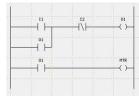

Figure 1. Interface Definition Elegoo.(2017, p .1)

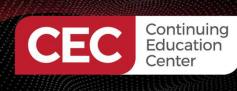

#### Types of TFT LCD Touch screens...

ELEGOO UNO R3 2.8 Inches TFT LCD Touch Screen with SD Card Socket

| Item                      | Description                  |
|---------------------------|------------------------------|
| Display Type              | 2.8 inch a-si TFT LCD Module |
| Glass Type                | TFT                          |
| <b>Display Resolution</b> | 240XRGBX320 Pixels           |
| Back light                | 4 chip HighLight white LEDs  |
| Control IC                | ILI9341                      |
| Interface                 | 8 Bit parallel interface     |
| PCB Module size           | 78.22mmX52.7mm               |
| LCD Area(WxHxT)           | 50mmX69.2mmX2.5mm            |
| Active Area(WxH)          | 43.2mmX57.6mm                |
| Module weight             | TDB                          |

Table 1. Basic Specifications Elegoo.(2017, p .1)

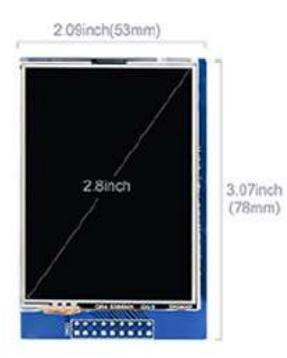

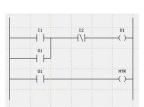

Sponsored By

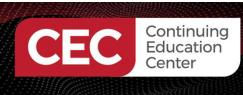

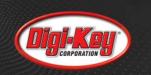

#### Types of TFT LCD Touch screens...

#### ELEGOO UNO R3 2.8 Inches TFT LCD Touch Screen with SD Card Socket

| Specification Power Voltage(VDD/VCC) |                    | Min | Туре | Max           | Unit |
|--------------------------------------|--------------------|-----|------|---------------|------|
|                                      |                    | 3.3 | 5    | 5.5           | VDC  |
| IO Pins Voltage                      | MCU Voltage = 3.3V | 3   | 3.3  | 3.6           | v    |
|                                      | MCU Voltage = 5V   | 4.5 | 5    | 5.5           |      |
| BackLight Voltag                     | e                  | 2.8 | 3.2  | 3.3           | V    |
| Current Consumption                  |                    | -   | 120  | : <del></del> | mA   |

 Table 2.
 Electronic Specifications
 Elegoo.(2017, p.1)

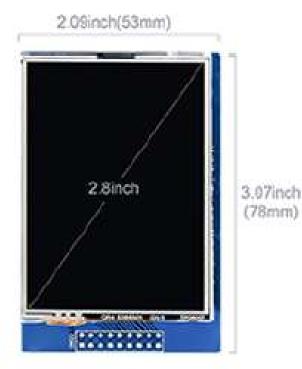

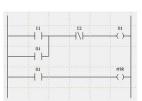

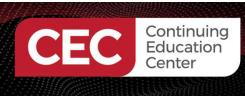

22

## **Question 3**

Which statement is correct.

- a) Resistive Touch Screen has good visibility even in sunlight.
- **b)** Resistive Touch Screen is expensive.
- c) Resistive Touch Screen has better resistance to dust and water
   d) none of the above

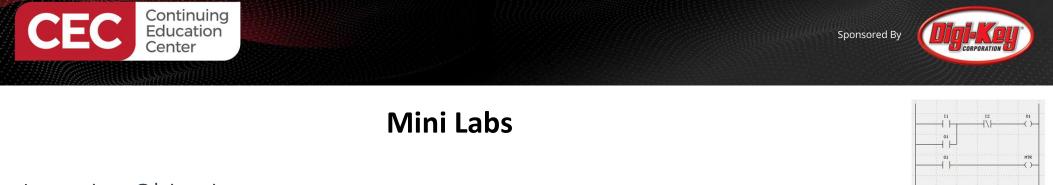

Learning Objectives:

Mini Labs will explore the following resistive TFT LCD Touch screen characteristics: a) graphics

b) text

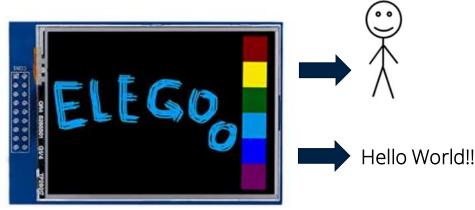

Source: Elegoo TFT Touch Screen: <u>https://www.elegoo.com/products/elegoo-2-8-inches-tft-touch-screen</u>

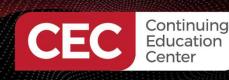

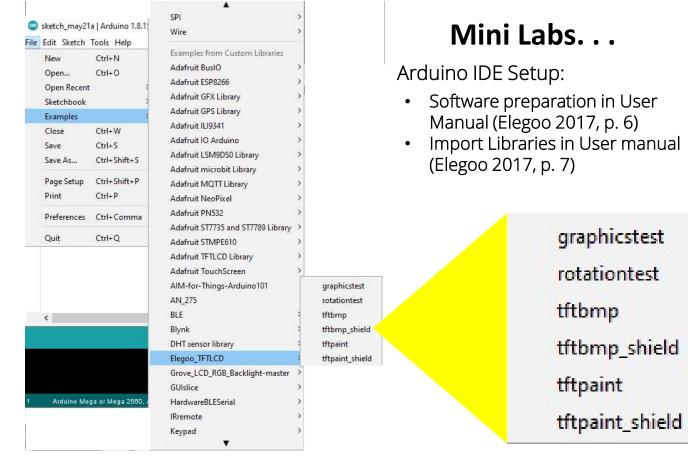

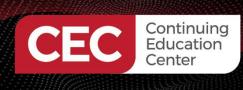

#### Mini Labs...

Arduino IDE Setup:

- Software preparation in User Manual (Elegoo 2017, p. 6)
- Import Libraries in User manual (Elegoo 2017, p. 7)

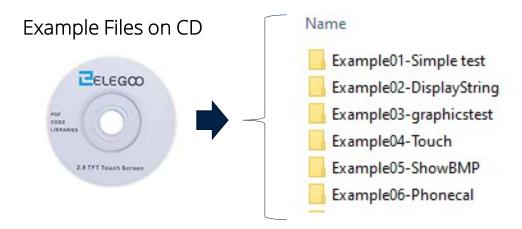

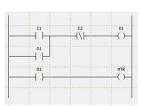

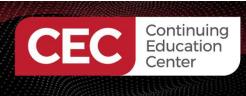

#### Mini Labs. . .

Mating TFT LCD Touch screen to Mega 2560 (Elegoo 2017, p. 11)

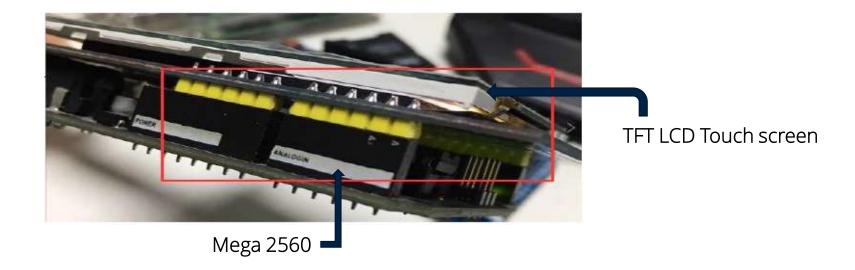

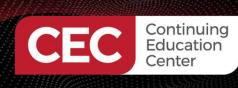

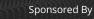

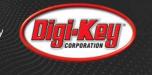

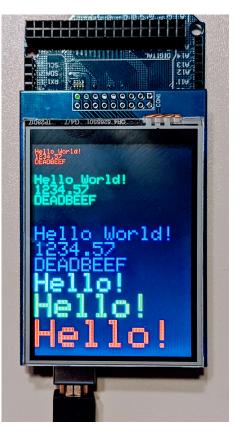

Example 2: DisplayString Text (Elegoo 2017, p. 9)

Mini Labs...

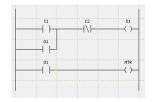

| 🔤 СОМ7                                                                                                    |                     | – 🗆 🗙                            |
|----------------------------------------------------------------------------------------------------|---------------------|----------------------------------|
|                                                                                                    |                     | Send                             |
| IFT LCD test                                                                                                    |                     |                                  |
| Jsing Elegoo 2.4" TFT Breakout Board Pinout                                                                                                    |                     |                                  |
| IFT size is 240x320                                                                                                    |                     |                                  |
| Found 0x9341 LCD driver                                                                                                    |                     |                                  |
|                                                                                                    |                     |                                  |
|                                                                                                    |                     |                                  |
|                                                                                                    |                     |                                  |
|                                                                                                    |                     |                                  |
|                                                                                                    |                     |                                  |
|                                                                                                    |                     |                                  |
|                                                                                                    |                     |                                  |
|                                                                                                    |                     |                                  |
|                                                                                                    |                     |                                  |
|                                                                                                    |                     |                                  |
|                                                                                                    |                     |                                  |
|                                                                                                    |                     |                                  |
| Autoscroll 🗌 Show timestamp                                                                                                    | Newline 🗸 9600 baud | <ul> <li>Clear output</li> </ul> |
| Name and Andrew and Andrew and Andr |                     | 1                                |

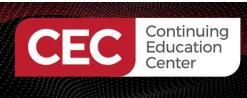

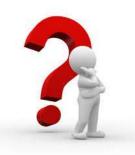

### Question 4 In reviewing slide 27, the TFT size is. a) 640 x 320 b) 240 x 330 c) 240 x 320 d) none of the above

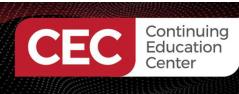

#### Mini Labs. . .

Example 2: DisplayString Text (Elegoo 2017, p. 9)

Code activities to explore:

tft.println("Hello World!"); tft.println(01234.56789); tft.println(0xDEADBEEF, HEX);

• Change the text and display on the TFT LCD Touch screen

Line 112: tft.setTextColor(GREEN); tft.setTextSize(2); Code used to change the color and the size of the text.

Lines 133 – 146 with the DisplayString Text code can be explored.

Lines 147: Change the timing of displaying the text with this line of code with the DisplayString Text code can be explored.

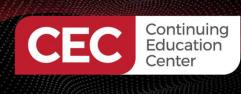

#### Mini Labs. . .

Example 2: DisplayString Text (Elegoo 2017, p. 9)

Code activities to explore:

Lines 133 – 146 with the DisplayString Text code can be explored.

```
tft.println();
133
      tft.setTextColor(GREEN);
134
135
     tft.setTextSize(5);
     tft.println("Groop");
136
     tft.setTextSize(2);
137
     tft.println("I implore thee,");
138
139
     tft.setTextSize(1);
140
     tft.println("my foonting turlingdromes.");
     tft.println("And hooptiously drangle me");
141
     tft.println("with crinkly bindlewurdles,");
142
     tft.println("Or I will rend thee");
143
      tft.println("in the gobberwarts");
144
      tft.println("with my blurglecruncheon,");
145
146
      tft.println("see if I don't!");*/
```

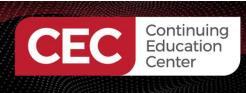

#### Mini Labs. . .

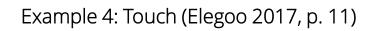

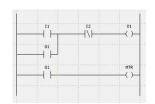

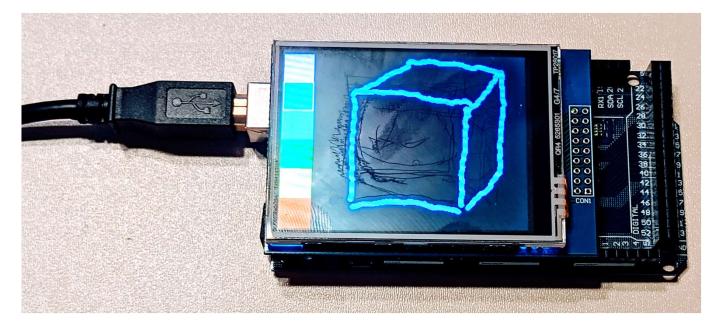

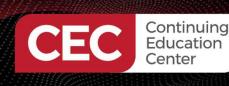

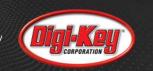

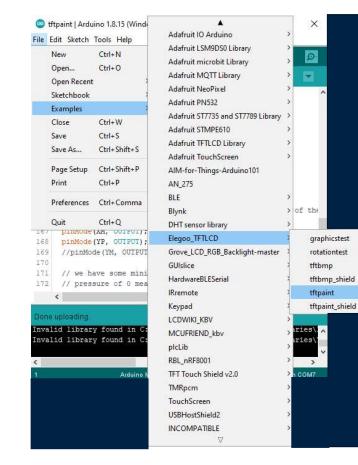

#### Mini Labs...

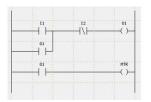

Touch application can be found through: Examples>Elegoo>TFTLCD>tftpaint

tftpaint

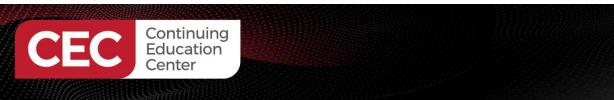

#### Lab Project: TFT LCD Touch Screen Controller. . .

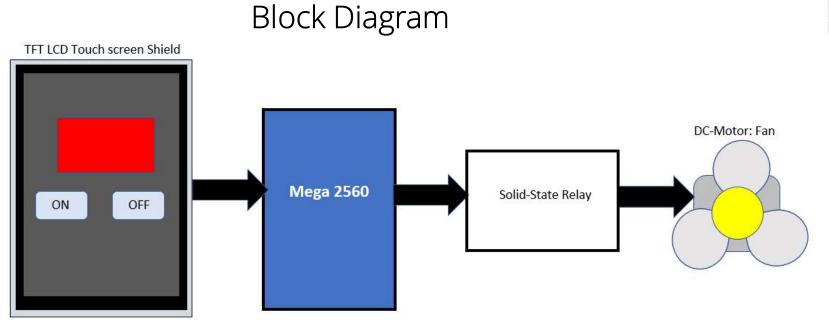

Sponsored By

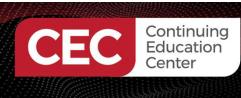

## CORPORATION CORPORATION

#### Lab Project: TFT LCD Touch Screen Controller. . .

#### Button Simple: TFT LCD Touch Screen Controller Operation

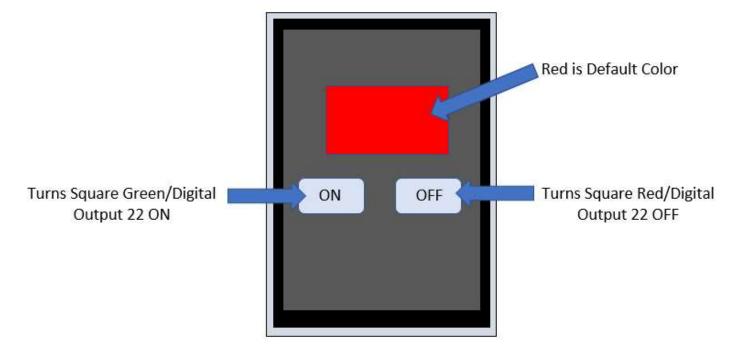

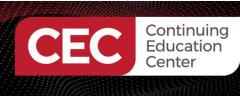

#### Lab Project: TFT LCD Touch Screen Controller. . .

#### Circuit Schematic Diagram

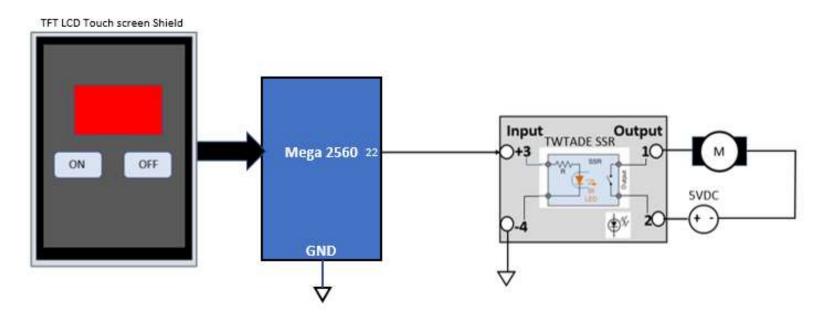

35

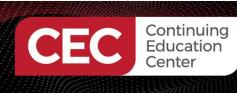

## Corp

01

#### Lab Project: TFT LCD Touch Screen Controller. . .

#### MCUFRIEND\_kbv-master files

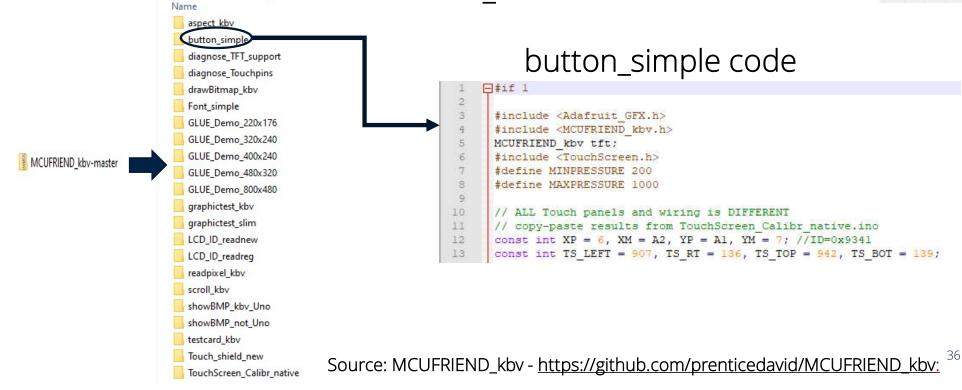

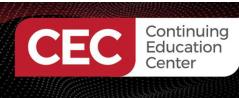

#### Lab Project: TFT LCD Touch Screen Controller

Modifying Button Simple code (sketch)

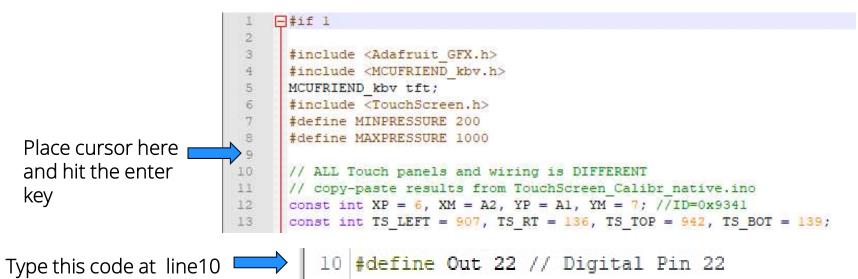

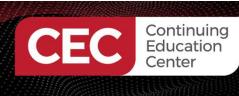

#### Lab Project: TFT LCD Touch Screen Controller. . .

Modifying Button Simple code (sketch)...

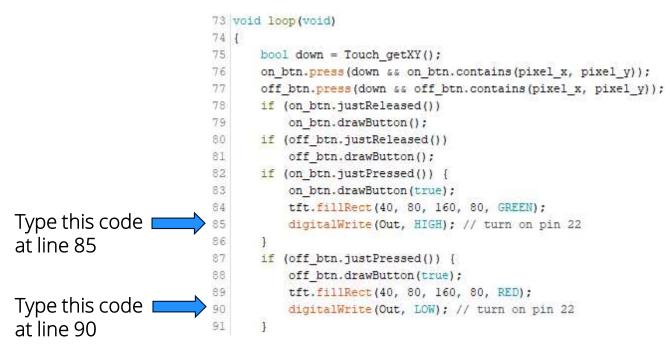

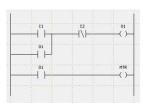

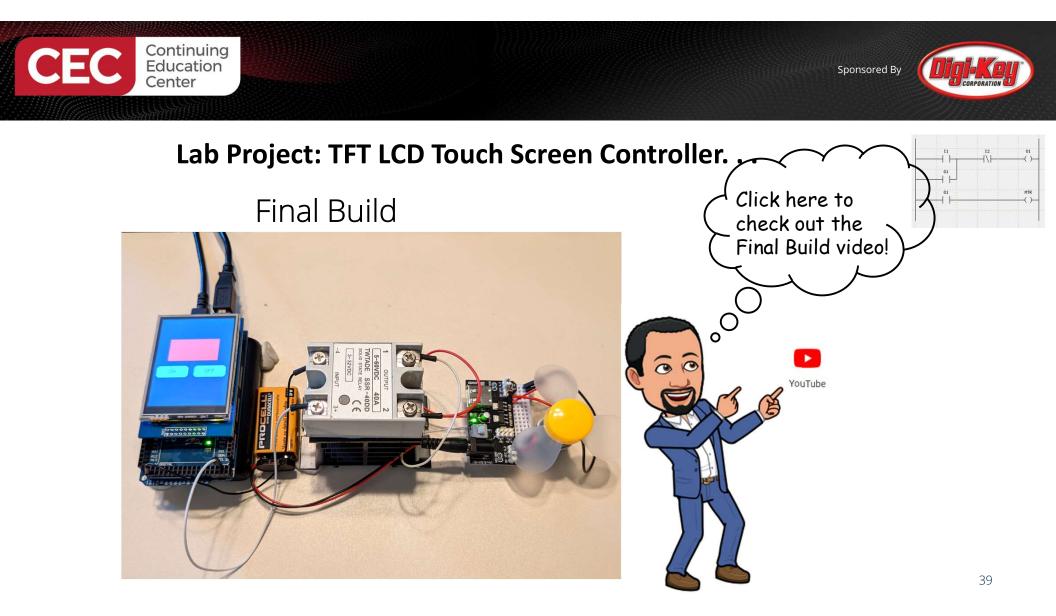

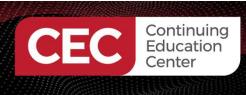

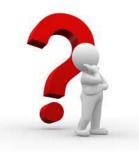

## **Question 5**

# Instruction code digitalWrite(Out, HIGH) will turn the Mega 2560 digital pin 22\_

- a) toggle
- b) off
- c) on
- d) none of the above

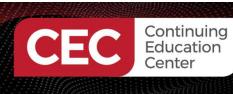

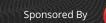

#### Thank you for attending

#### Please consider the resources below:

- Techwalla
   <u>https://www.techwalla.com/articles/what-is-a-tft-touch-screen</u>
- Thin Film Transistor
   <u>https://en.wikipedia.org/wiki/Thin-film\_transistor</u>
- Digi-key Tech Forum
   <u>https://forum.digikey.com/t/resistive-touch-vs-capacitive-touch-whats-the-difference/1063</u>
- Elegoo TFT Touch Screen
   <u>https://www.elegoo.com/products/elegoo-2-8-inches-tft-touch-screen</u>
- Elegoo.(2017). *Elegoo 2.8 inches touch screen user manual Arduino version*. Elegoo.
- Final Build YouTube Video <u>https://www.youtube.com/watch?v=OwwsFdxcz4A</u>

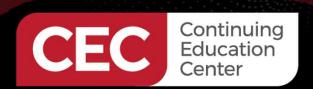

## DesignNews

## Thank You

Sponsored by

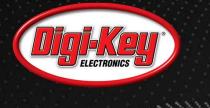

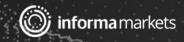